# UGScolarité

Réf. P. Nº: 2 349

#### République Algérienne Démocratique et Populaire

Edité le: 18/07/2021

#### Ministère de l'enseignement Supérieur et de la Recherche Scientifique

# Université 8 Mai 1945 - Guelma

#### PV DE DELIBERATION ANNUEL

Année universitaire: 2020/2021

## Faculté des Sciences Humaines et Sociales

Département: Psychologie

Domaine/Fillère: 1 ère année, MASTER, Sciences Sociales - psychologie

Parcours: Psychologic scolaire

Groupe: 1

٠

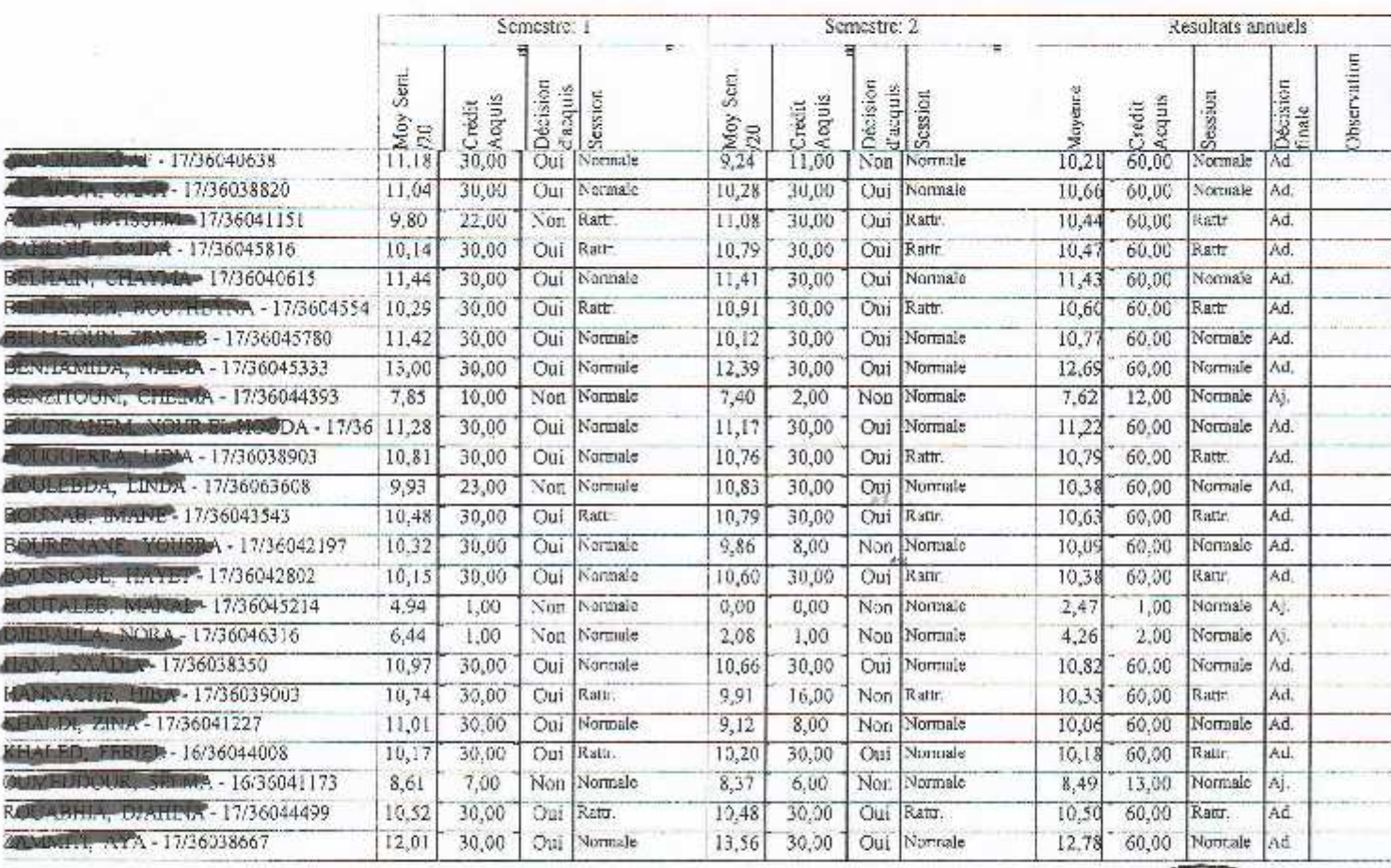

د ځ  $\tilde{\boldsymbol{\alpha}}$ 

 $4.8$  $\tilde{a} \dot{\tilde{b}}$  as نية والإ اهضاءالل

## République Algérienne Démocratique et Populaire

Année universitaire: 2020/2021

## Ministère de l'enseignement Supérieur et de la Recherche Scientifique

# Université 8 Mai 1945 - Guelma PV DE DELIBERATION ANNUEL

Réf. P. N°: 2 349

#### Faculté des Sciences Humaines et Sociales

Domaine/Filière: 1 ère ennée, MASTER, Sciences Sociales - psychologie

Département: Psychologie

Parcours: Psychologic scolaire

Groupe: 2

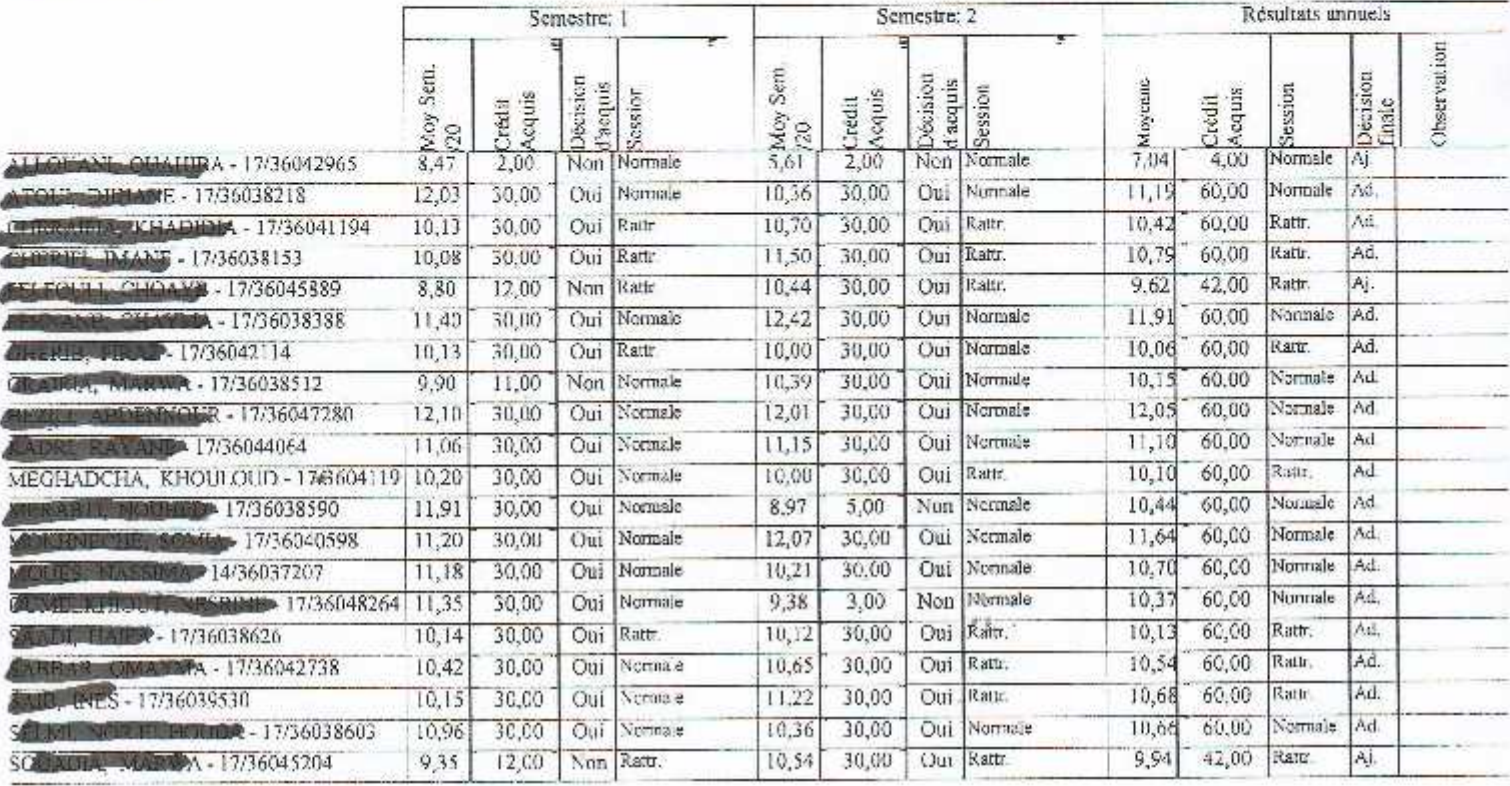

₹  $V2$ ر که

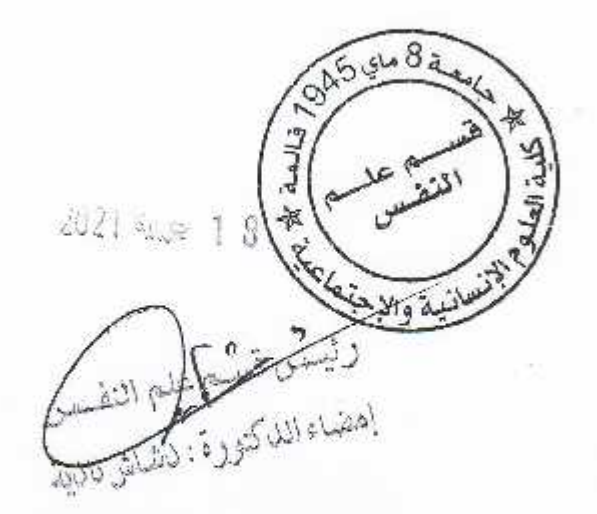

République Algérienne Démocratique et Populaire

Année universitaire: 2020/2021

Ministère de l'enseignement Supérieur et de la Recherche Scientifique

# Université 8 Mai 1945 - Guelma

PV DE DELIBERATION ANNUEL

#### Réf. P. N°: 2349

Faculté des Sciences Humaines et Sociales

Domaine/Filière: 1 ère année, MASTER, Sciences Sociales - psychologie

Département: Psychologie

Parcours: Psychologie scolaire

Groupe: 3

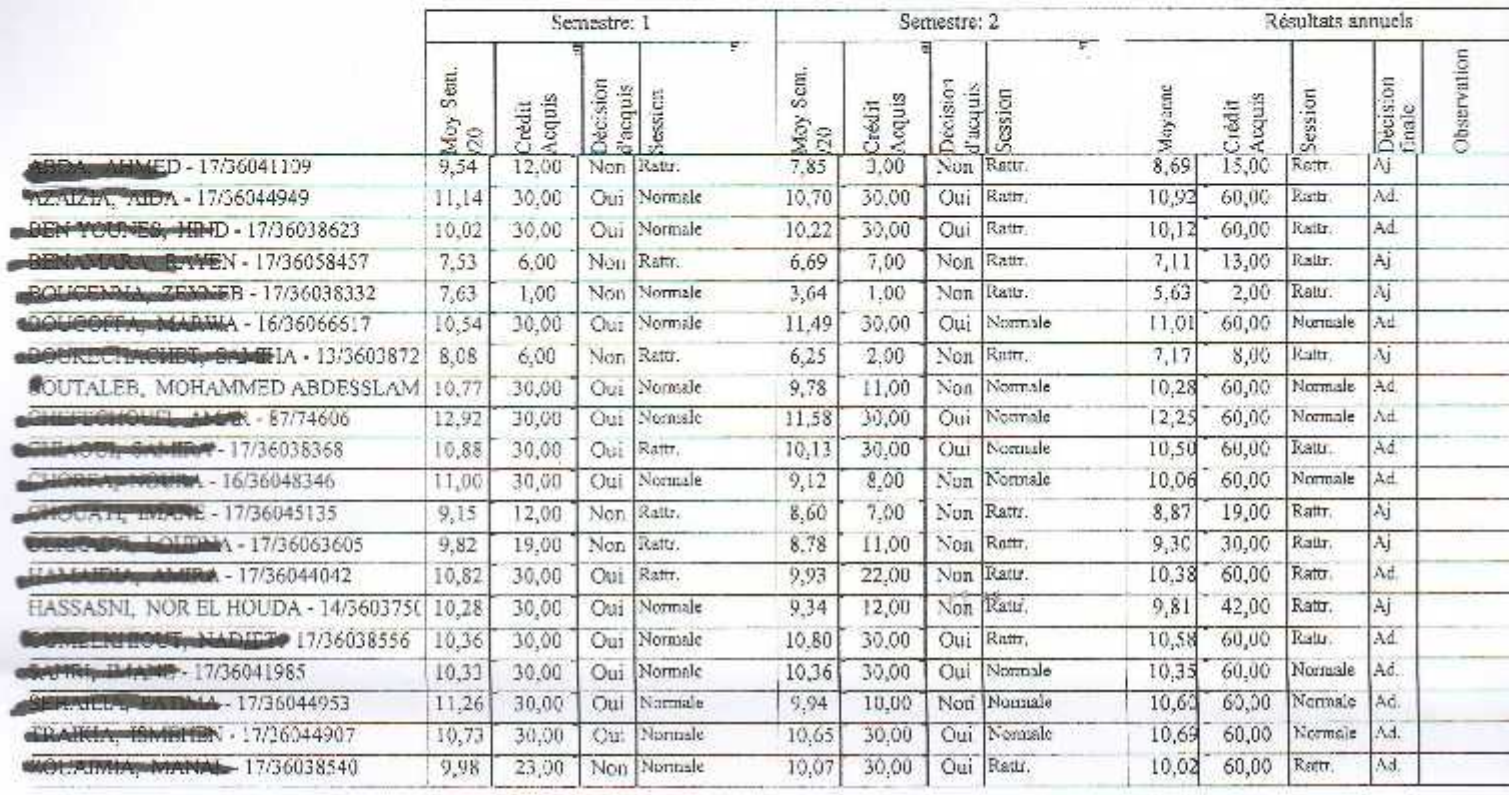

DOCTURE Ros  $\alpha$  $\overline{a}$ 

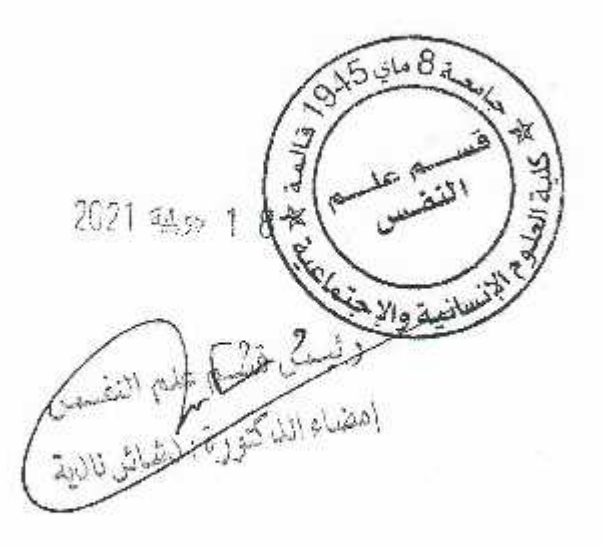

# République Algérienne Démocratique et Populaire

Edité le: 18/07/2021

# Ministère de l'enseignement Supérieur et de la Recherche Scientifique

# Université 8 Mai 1945 - Guelma PV DE DELIBERATION ANNUEL

Année universitaire: 2020/2021

#### Réf. P. N°: 2349

Département: Psychologie

Faculté des Sciences Humaines et Sociales

Domaine/Filière: 1 ère année, MASTER, Sciences Sociales - psychologie

Parcours: Psychologie scolaire

Groupe: 4

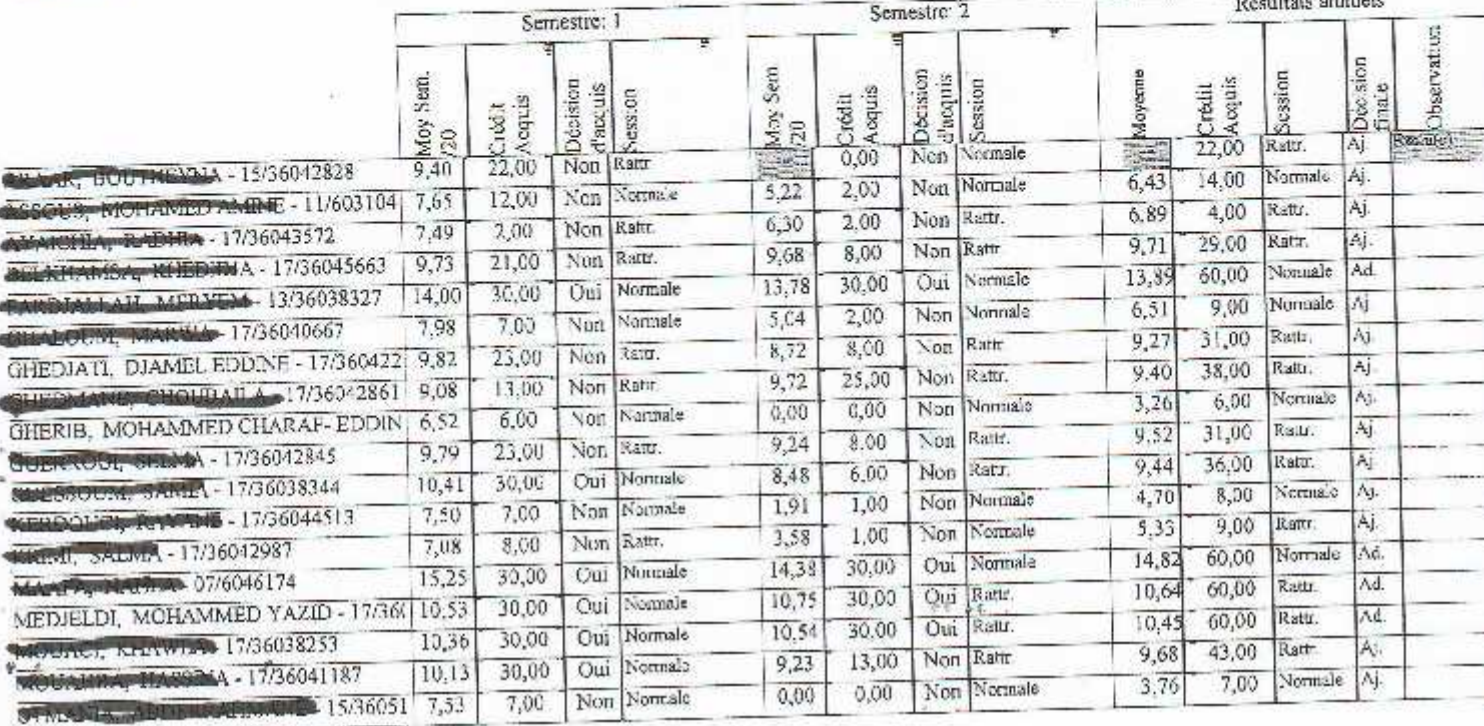

C  $\overline{\phantom{a}}$  $\alpha$ ,  $C$   $\geqslant$   $C$ .

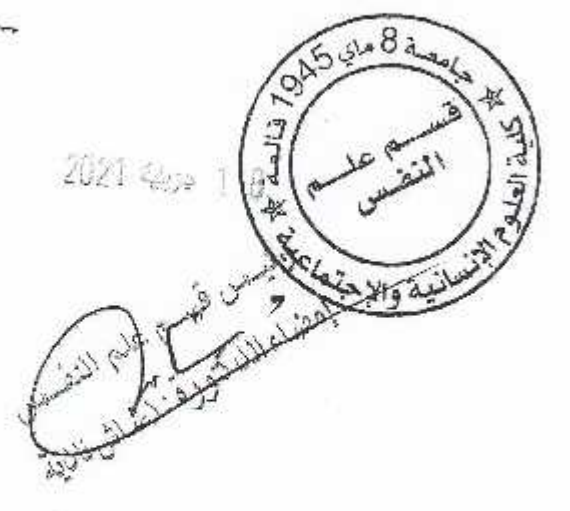